## Erstellung eines Gutachtens über den Beleihungswert und den Verkehrswert landwirtschaftlicher Objekte und EEG-Anlagen

### Version 4.9, gültig ab Mai 2022

Mit der Auslieferung des aktuellen Updates über unseren Onlinezugang für Gutachter erhalten Sie die Berechnungsdatei sowie die Datendatei auf Excel-Basis, gepackt in einer ZIP Datei.

### Für die Installation lesen Sie bitte unbedingt die Installationshinweise! (Im Internet unter dem Download abrufbar.)

Die Berechnungsdatei ist als .xlsm und .xls Version im Downloadbereich vorhanden. Die .xlsm Version sollte auch unter Excel 2007 laufen, deshalb sollten Sie diese Version bevorzugt nutzen. Für noch ältere Excel-Versionen steht Ihnen die .xls-Berechnungsdatei zur Verfügung, diese sollte aber nur im "Notfall" genutzt werden. Bitte installieren Sie unbedingt, ganz egal welche Excel Version Sie nutzen, beide Dateien in den dafür vorgesehenen Ordner.

Das Programm zur Erstellung von Wertgutachten soll Ihnen als Bank eine Erleichterung und Hilfestellung sein. Nichtsdestotrotz stehen bei jeder von Ihnen durchgeführten Wertermittlung das eigenverantwortliche Handeln und Ihre hausinternen Vorgaben an erster Stelle. Sollten Sie Schwierigkeiten bei bestimmten Bewertungen haben, sprechen Sie uns gerne an. Wir bieten Seminare in Rastede und In-House Schulungen an.

#### Neues aus dem Bereich

Franziska Korves hat am 14.12.2021 die Zertifizierungsprüfung auf Grundlage der ISO/IEC 17024 zur Immobiliengutachterin HypZert für finanzwirtschaftliche Zwecke (Markt- und Beleihungswertermittlung) -CIS HypZert F- bestanden.

Frau Sandra Kipp wird ab dem 02.05.2022 ebenfalls im Bereich der Wertermittlung bei uns im Hause tätig sein. Sie steht Ihnen als Ansprechpartnerin für Fragen zum Beleihungswertprogramm, sowie für die Erstellung von Beleihungswertgutachten zur Verfügung.

#### Neuerungen im Programm Update 4.9

#### • Aktualisierung der Deckungsbeiträge

Mit dem Update 4.9 wurden die Deckungsbeiträge um das Jahr 2021 erweitert und aktualisiert. Ein Großteil der Daten basiert auf den Auswertungen der Landwirtschaftskammer Niedersachsen. Die Ausführungen wurden mit Auswertungen der VR AgrarBeratung AG auf Plausibilität geprüft. Der Deckungsbeitrag für die Jungviehaufzucht wurde auf den Deckungsbeitrag 50 % Acker und 50 % Grünland abgeändert. Die vorrangige Haltung von Jungvieh erfolgt in einem Boxenlaufstall, in dem Grundfutter zugefüttert wird. Daher wurde die Deckungsbeitragsableitung angepasst (ebenfalls rückwirkend für die letzten 10 Jahre).

#### • Entwicklung der Deckungsbeiträge in der Landwirtschaft

Die Aktualisierung der Deckungsbeiträge zeigt, dass das vergangene Wirtschaftsjahr in allen Hauptproduktionszweigen durch die Auswirkungen der Corona-Pandemie defizitär verlaufen ist. Insbesondere der Schweinemarkt ist durch die Schließung von Schlachtstätten massiv eingestürzt, sodass einige Mäster keine Einstallbereitschaft gezeigt haben. Durch den aktuellen Ukraine-Konflikt sind die Schweinemärkte weiterhin unter Druck, da die Schweinemäster von der Entwicklung auf dem Weizen- und Maismarkt abhängig sind. Vor dem Hintergrund der Entwicklung in der Landwirtschaft und dem massiven Anstieg der Futtermittelpreise, weisen wir noch einmal auf die Wichtigkeit der Drittverwendungsfähigkeitsprüfung hin. Eine Beleihung eines Schweinemaststalles ist weiterhin sinnvoll, solange die Drittverwendbarkeit gegeben ist.

#### • Pauschalierungsänderung auf 9,5 %

Mit dem Datum vom 01.01.2022 hat es eine gesetzliche Neuregelung im Umgang mit der steuerlichen Pauschalierung in der Landwirtschaft gegeben. Landwirte, die im Vorjahr die Umsatzgrenze in Höhe von 600.000 € überschreiten, müssen ab dem 01.01.2022 in die Regelbesteuerung wechseln. Somit werden die landwirtschaftlichen Produkte mit 19 % und 7 % besteuert. Beträgt der Umsatz im Vorjahr weniger als 600.000 € ist die pauschale Besteuerung möglich. Der Steuersatz für die Pauschalierung wurde jedoch von 10,7 % auf 9,5 % angepasst. In Ihren Wertermittlungen sollten Sie daher kritisch prüfen, ob der zu bewertende Betrieb die Umsatzsteuergrenze überschreitet. Unter den Stammdaten 1 im Feld "D9" können Sie das Steuersystem des Landwirtes angeben. Die Umsatzsteuerverrechnungssätze wurden auf die Änderung des Steuersatzes angepasst.

#### • Anpassung der Dungentsorgungskosten

Die Kosten für Düngemittel sind im vergangenen Jahr massiv angestiegen. Mittelfristig ist mit keiner Entspannung im Bereich der Düngemittelpreise zu rechnen. Dies hat zur Folge, dass Schweinegülle und Geflügelmist stärker nachgefragt werden. Die voreingestellten Kosten für die Dungentsorgung wurden für den Geflügelmist von 6 €/Tonne auf 3 €/Tonne abgeändert. Für die Schweinegülle ist ein Wert in Höhe von 5  $\epsilon/m^3$  angesetzt worden (vorher waren es 8  $\epsilon/m^3$ ). Sie haben die Möglichkeit die Kostenansätze an die regionalen Gegebenheiten bei Ihnen vor Ort anzupassen (Stammdaten 1 Felder G33 und G34).

#### • Berücksichtigung der Grundfutterlagerstätte im Reserveblatt

In den beiden Reserveblättern wurde die Möglichkeit zur Berücksichtigung einer Grundfutterlagerstätte hinzugenommen. Sie können ab dem Update 4.9 somit eine Produktionsrichtung mit Grundfutterlagerstätten in den Reserveblättern bewerten.

#### • Deckungsbeitragsdaten und Baukosten für die Reserveblätter

Zukünftig werden wir Ihnen laufend, wenn neue Daten vorhanden sind, Ansätze für die Bewertung von

Sonderfällen in den Reserveblättern an die Hand geben. Wir werden diese Informationen im Log-in Bereich für Sie zur Verfügung stellen. Aktuell stehen Deckungsbeiträge, sowie Baukosten für folgende Produktionsverfahren zur Verfügung:

- Junghennenaufzucht
- Milchziegenhaltung
- Kaninchenmast
- Ökologische Schweinemast
- Ökologische Sauenhaltung

Gerne können Sie die Daten aus dem Log-in Bereich für Ihre Bewertungen nutzen. Da es sich bei den Produktionsrichtungen um spezielle Haltungsformen handelt, bitten wir Sie, die Werte in den Anwendungsfällen kritisch zu prüfen.

Wir bleiben bei der Bewertung von speziellen Haltungsformen sehr gerne mit Ihnen im engen Austausch.

#### • Differenzierung der Pachtaufwendungen für Grünland und Ackerland

Mit dem Update 4.9 haben Sie die Möglichkeit bei der Flächenkostenberechnung die Pachtaufwendungen für Grünland und Ackerland getrennt voneinander anzugeben. Im Datenblatt haben wir dazu die Aufteilung der Flächenkosten anhand des Grobfutterbedarfes aufgeteilt. In den Stammdaten 1 in den Zellen G32 und G33 haben Sie die Möglichkeit die Pachtansätze anzupassen.

### Hinweise an die Gutachter, insbesondere an die neu gewonnen Nutzer:

#### 1. Druckbereich anpassen

Insbesondere für die Fotodokumentation, die Boden- und Wohngebäudebewertung sollten Sie die Möglichkeit nutzen, den Druckbereich anzupassen.

#### 2. Verschieben der Berechnungsdatei in einen anderen Ordner

Es ist unbedingt erforderlich die Ordnerstruktur nach den vorgegebenen Installations- und Programmbeschreibungen einzurichten und die Vorgaben einzuhalten. So sind angelegte Kundendateien **ausschließlich** mit der Datei "Beleihungswertermittlung Landwirtschaft Datenblatt" in einen anderen Ordner zu verschieben. Geschieht dies nicht, fehlt die Verknüpfung zum Datenblatt und eine Aktualisierung der Daten ist nicht möglich.

#### 3. Onlinezugang

Seit November 2015 ist ein Onlinezugang über unsere Homepage für alle Gutachter eingerichtet. Die Updates werden somit online im gepackten ZIP-Format zur Verfügung gestellt. Bitte lesen Sie die Installationshinweise! Neben den Berechnungsdateien finden sie im Log-in Bereich die archivierten Daten, Nutzerhinweise und Checklisten.

#### 4. Update Herbst 2022

Im Herbst 2022 erfolgt das nächste Update mit der Aktualisierung der Baukosten.

### 5. Softwarebescheinigung

Ende 2020 wurde turnusgemäß eine Softwareprüfung nach IDW PS 880 des Beleihungswertprogramms durch die NWPG Treuhand GmbH durchgeführt. Die Softwarebescheinigung steht Ihnen im Log-in Bereich als Download zur Verfügung.

#### 6. Seminare

Für die nächsten Monate sind folgende Seminare im Bereich der Wertermittlung in Rastede geplant:

- 28.06.2022: Workshop Einsteiger Beleihungswertermittlung landwirtschaftlicher Objekte - Praktische Übungen
- 04.07.2022: Workshop Fortgeschrittene Beleihungswertermittlung landwirtschaftlicher Objekte - Praktische Übungen
- 15.09.2022: Spezialseminar- Wertermittlung landwirtschaftlicher Objekte Der Realkredit (Gastreferent: Herr Hans-Wilhelm Klemmer (BVR))

Die Anmeldung zu den Seminaren erfolgt wie gewohnt über die Genossenschaftsakademie in Rastede. [\(https://www.gawrastede.de;](https://www.gawrastede.de/) Meike Werner: Tel.: 004402 9382-13 Mail: [meike.werner@gvweser-ems.de\)](mailto:meike.werner@gvweser-ems.de). Die Anmeldeformulare finden Sie zudem bei uns auf der Homepage.

Gerne bieten wir Ihnen ebenfalls Inhouse Schulungen an. Wenn Sie und Ihre Kollegen bankintern ein Seminar bei uns besuchen möchten, mit konkreten Anwendungsfällen und Fragestellungen, können Sie uns gerne ansprechen.

An dieser Stelle bedanken wir uns bei allen Nutzern, die mit wichtigen Hinweisen zur Qualitätsverbesserung und Nutzerfreundlichkeit des Programms beigetragen haben. Wir hoffen auch weiterhin auf Ihre Unterstützung.

### VR AgrarBeratung AG

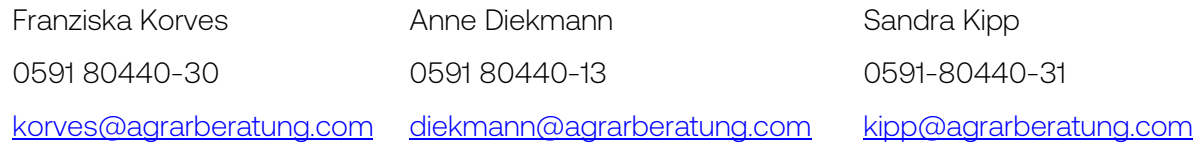